**PUBLIC**

## **License comparison chart for SAP Business One**

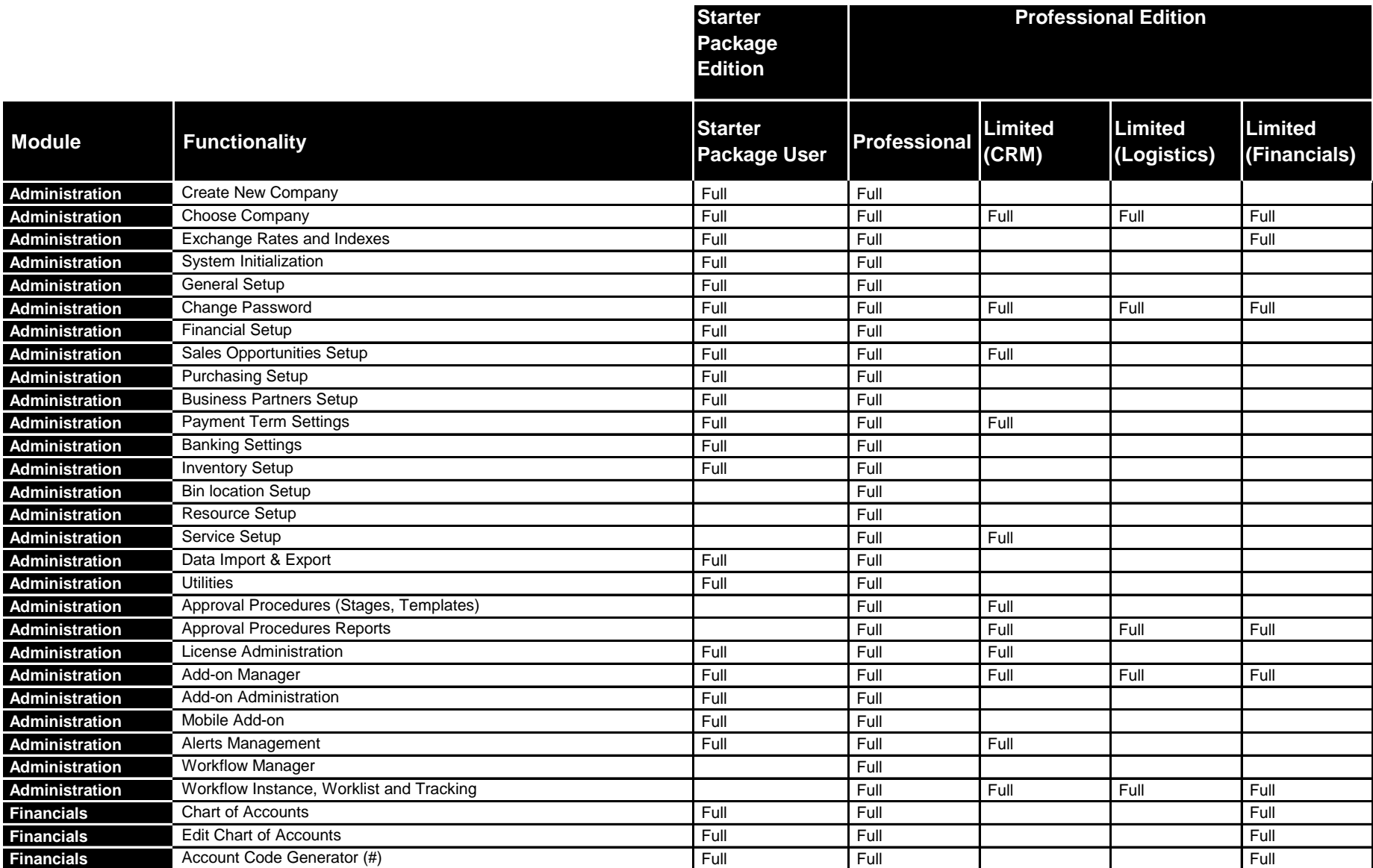

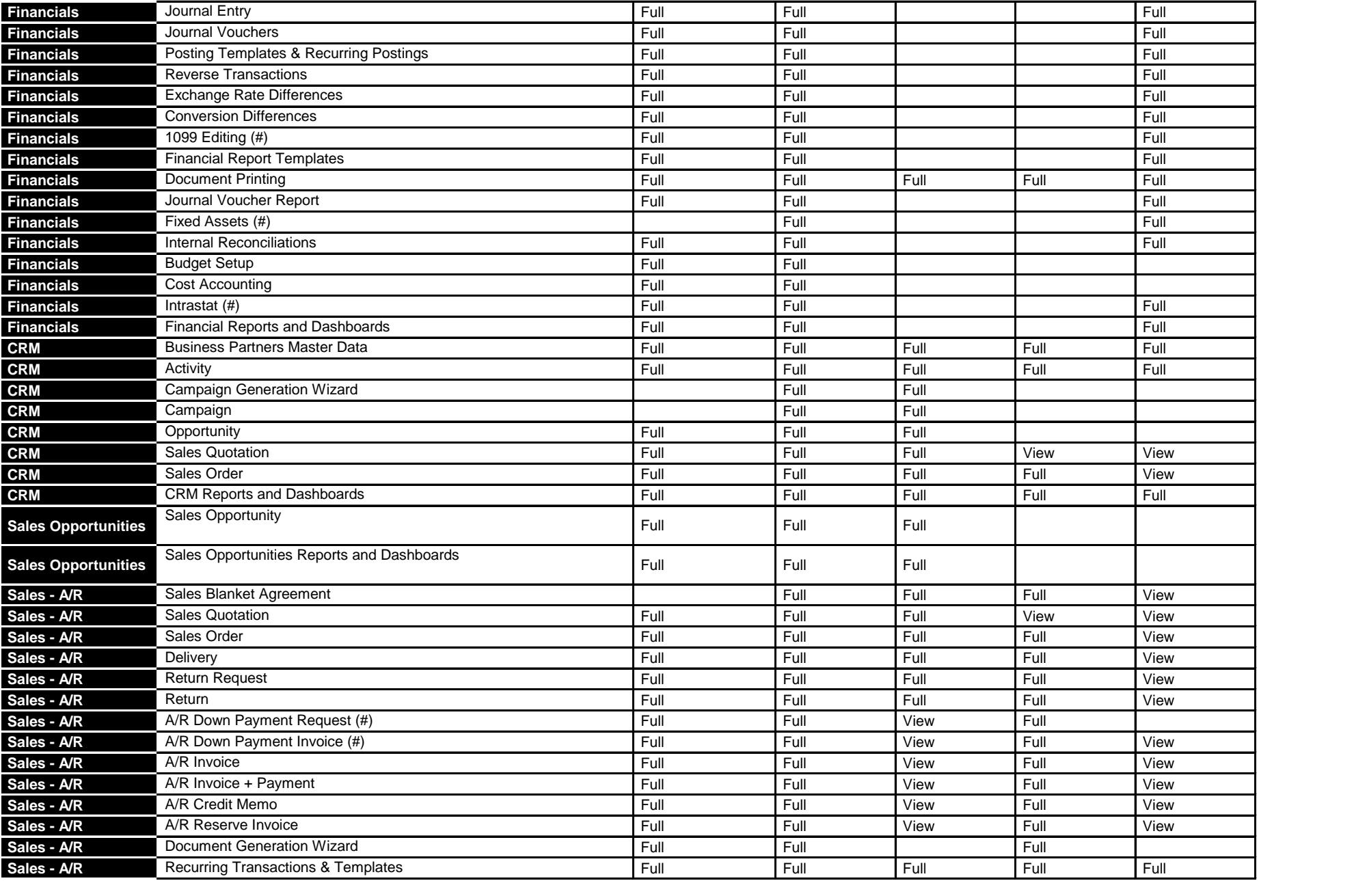

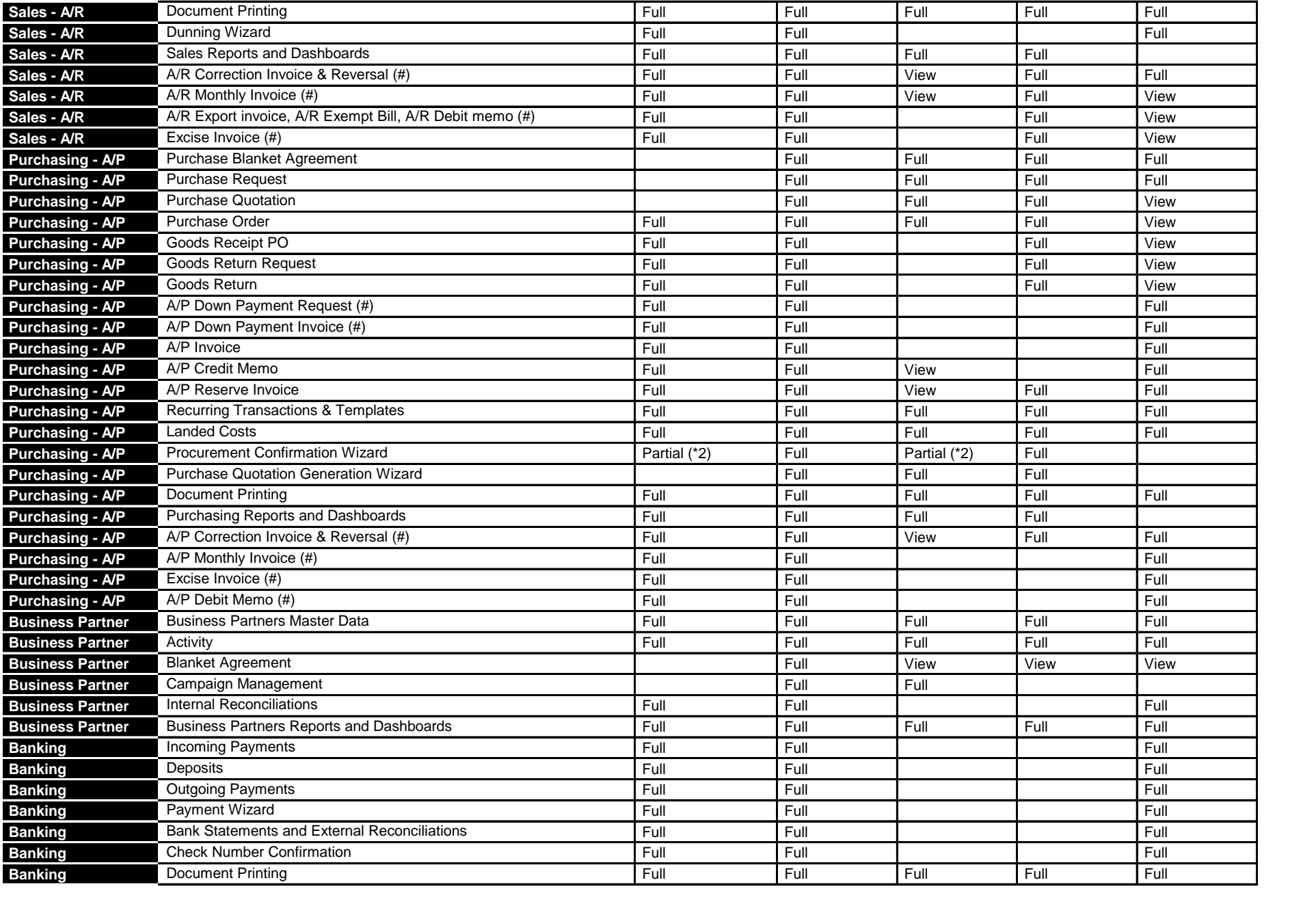

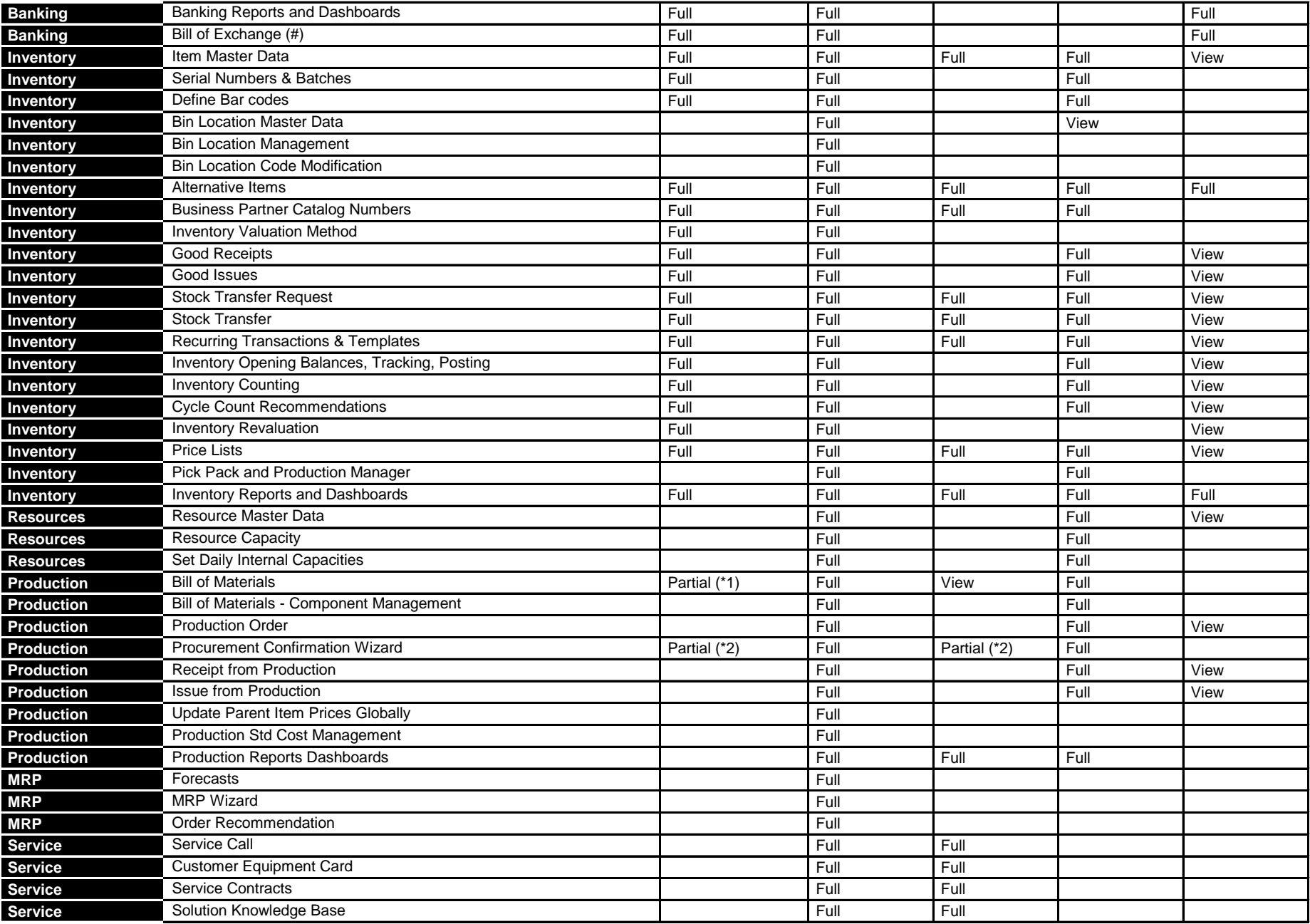

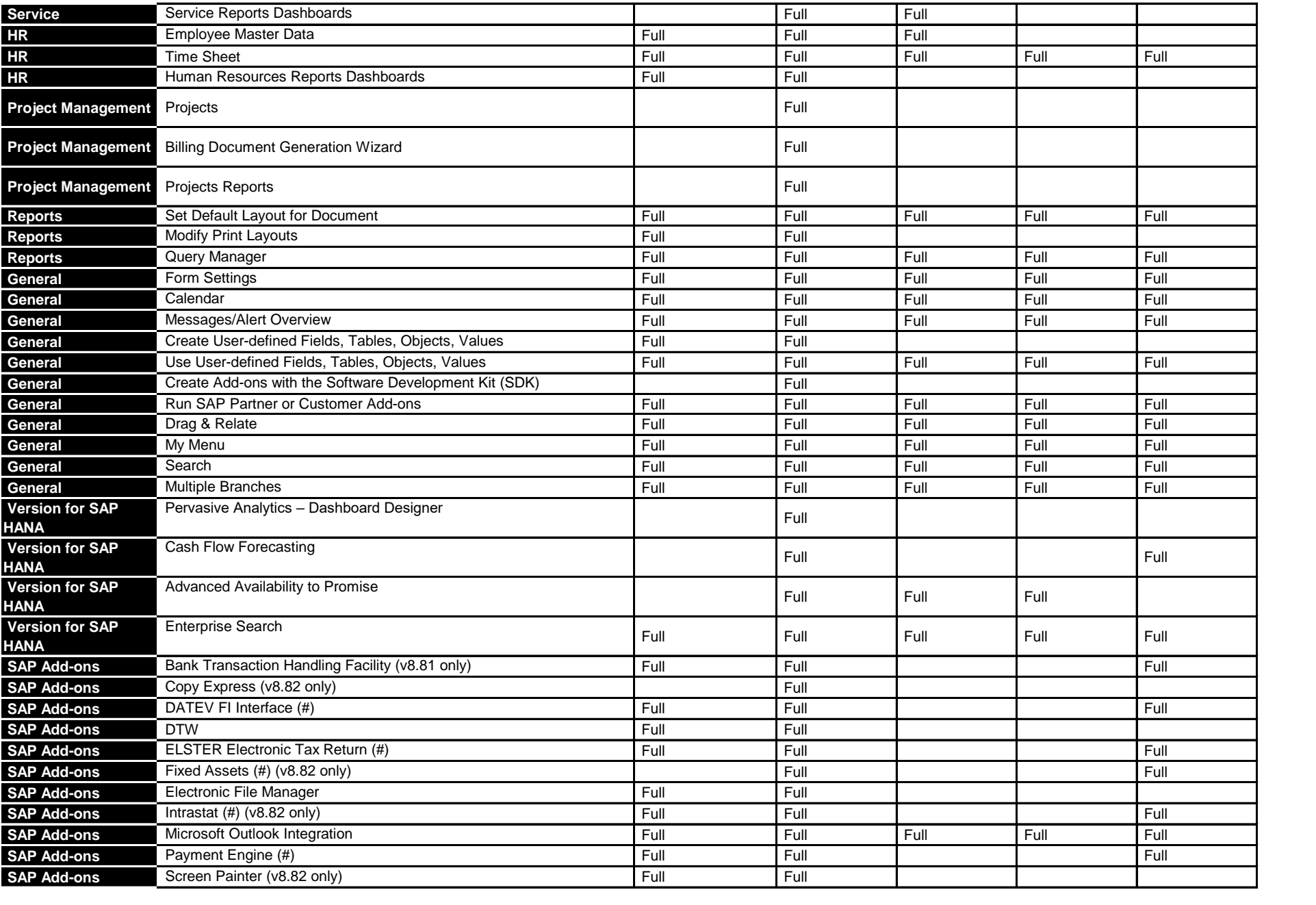

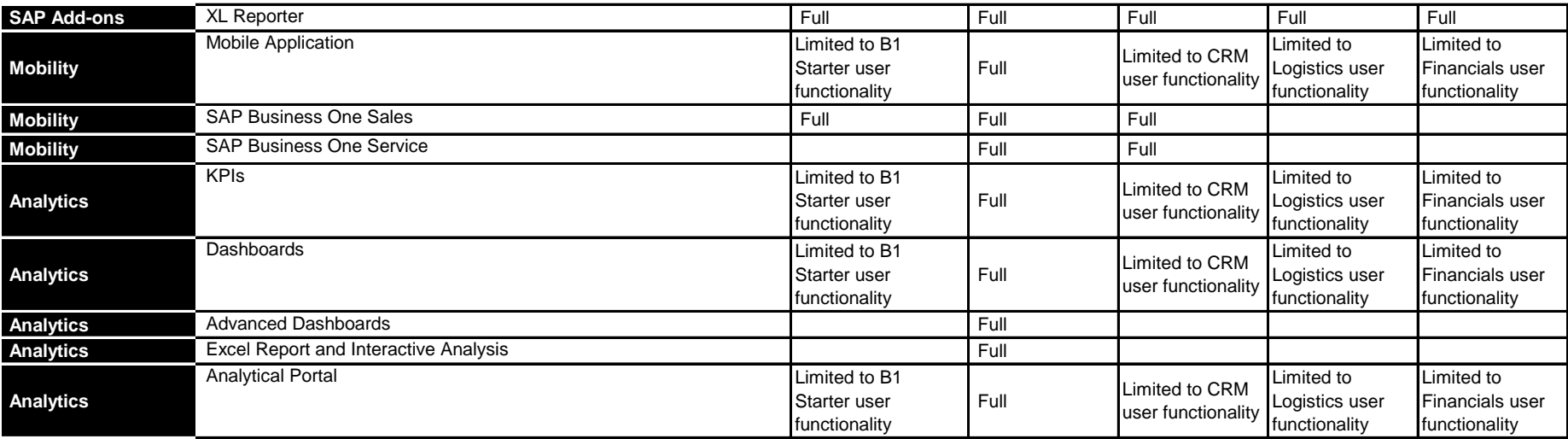

(#) Country specific functions. Please consult the SAP Business One Online Help for more information.

(\*1) Includes Sales / Assembly / Template BOMs. No access to Production BOM.

(\*2) This user cannot create all document types from this wizard. B1 starter has full access to 'Purchase Order' only. Limited CRM has full access to 'Purchase Quotation' and 'Purchase Order' only. No access to 'Production Please refer to the SAP note 1855972 to get the list of the current unsupported components in SAP Business One Cloud.

## This license comparison chart is provided as a high level document to provide guidance when selecting user types. Because of this, no rights can be derived from this chart on individual screens or menu entries.

Last update: April 2019.